# **bet z365**

- 1. bet z365
- 2. bet z365 :como montar uma casa de apostas online
- 3. bet z365 :bonus zeturf zebet

### **bet z365**

Resumo:

**bet z365 : Depósito relâmpago! Faça um depósito em condlight.com.br e desfrute de um bônus instantâneo para jogar mais!** 

contente:

Olá, meu nome é João e sou um usuário frequente da B1.Bet, uma das principais casas de apostas do Brasil. Sou um grande fã de esportes e sempre gostei de apostar em bet z365 meus times e jogadores favoritos.

\*\*Antecedentes do caso\*\*

Há alguns anos, eu costumava apostar em bet z365 outras casas de apostas, mas nunca ficava totalmente satisfeito com o serviço ou com as odds oferecidas. Foi quando descobri a B1.Bet e resolvi experimentar.

\*\*Descrição do caso específico\*\*

Fiquei imediatamente impressionado com a plataforma da B1.Bet. É fácil de navegar e oferece uma ampla gama de opções de apostas, incluindo apostas ao vivo, cassino ao vivo e pôquer. As odds também são muito competitivas, o que significa que posso obter mais retorno sobre meu investimento.

[h2bet site oficial](https://www.dimen.com.br/h2bet-site-oficial-2024-07-19-id-29370.html)

### **bet z365**

Cadastre-se na Bet365 e aproveite as melhores cotas de aposta do mundo. Siga as instruções abaixo e comece a jogar hoje mesmo!

#### **bet z365**

A Bet365 é a líder mundial em bet z365 apostas desportivas por internet, conhecida pela variedade de esportes disponíveis, cótas competitivas e serviços de streaming ao vivo.

#### **Passo 1: Visite o site da Bet365**

Clique em bet z365 nosso banner para ir diretamente para o site da Bet365.

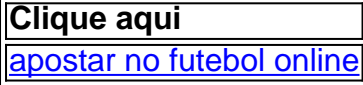

Em seguida, clique em bet z365 "Registre-se" no canto superior direito da página.

#### **Passo 2: Preencha o formulário de cadastro**

Preencha o formulário de inscrição com suas informações pessoais e escolha uma senha.

• Nome completo

- Data de nascimento
- $\cdot$  CPF
- $\cdot$  E-mail
- Número de telefone

Não se esqueça de usar o código promocional **MAX365UP** para liberar ofertas exclusivas!

#### **Passo 3: Confirme seu cadastro**

Confirme seu endereço de e-mail para concluir seu cadastro. Em seguida, você poderá realizar um depósito e começar a colocar suas apostas.

#### **Pronto, você é um apostador da Bet365!**

Parabéns! Agora que você tem uma conta da Bet365, aproveite e conferências esportivas ao vivo, jogos de casino e muito mais.

### **Perguntas frequentes - FAQ**

Como faço login na Bet365?

- 1. Acesse o site da Bet365 e clique em bet z365 Login, o botão amarelo já citado;
- 2. Em seguida, insira o usuário e a senha;
- 3. Clique em bet z365 Login;
- 4. Comece a apostar.

Como faço login na Bet365 pelo celular?

- 1. Abra o aplicativo da Bet365;
- 2. Clique em bet z365 "Registre-se";
- 3. Selecione o país de bet z365 residência.

### **bet z365 :como montar uma casa de apostas online**

Para fazer o download do BET PIX 365, siga os seguintes passos:

- 1. Abra o navegador web em bet z365 seu dispositivo móvel ou computador.
- 2. Digite "BET PIX 365 download" na barra de pesquisa e apressione enter.
- 3. Escolha um dos sites que aparecem nos resultados da pesquisa e clique nele.
- 4. Localize o botão de download e clique nele,

Com aoververs 2.000máquinas de última geração, Wind Creek é um jogo jogadores ' Paraíso.

Nosso cassino oferece mais de 150 jogos. mesa,Slot de última geração máquinas máquinas, jogos de estádiosdealer ao vivo e Mais.

### **bet z365 :bonus zeturf zebet**

## **Resumo e Tradução para Português do Brasil**

Este artigo trata de Richard Tice e Nigel Farage, do Partido da Reforma do Reino Unido. Tice é relegado ao papel de ato de abertura de Farage, apesar de seus esforços para se destacar. Farage anuncia que irá se candidatar às eleições bet z365 Clacton, apesar de anteriormente ter afirmado o contrário. O discurso de Farage é descrito como sem foco e sem planos claros para

reparar a economia ou o Sistema de Saúde Nacional, além de promessas vazias de parar a imigração e ser desagradável com os muçulmanos. A atenção é então desviada para Kemi Badenoch, outro político britânico com um grande ego e inseguranças profundas. Badenoch é descrita como arrogante e frequentemente desrespeitosa com outros políticos e eleitores. Apesar disso, ela é a favorita para substituir Rishi Sunak como líder do partido após as eleições.

#### **Tradução**

Este artigo trata de Richard Tice e Nigel Farage, do Partido da Reforma do Reino Unido. Tice é relegado ao papel de ato de abertura de Farage, apesar de seus esforços para se destacar. Farage anuncia que irá se candidatar às eleições bet z365 Clacton, apesar de anteriormente ter afirmado o contrário. O discurso de Farage é descrito como sem foco e sem planos claros para reparar a economia ou o Sistema de Saúde Nacional, além de promessas vazias de parar a imigração e ser desagradável com os muçulmanos. A atenção é então desviada para Kemi Badenoch, outro político britânico com um grande ego e inseguranças profundas. Badenoch é descrita como arrogante e frequentemente desrespeitosa com outros políticos e eleitores. Apesar disso, ela é a favorita para substituir Rishi Sunak como líder do partido após as eleições.

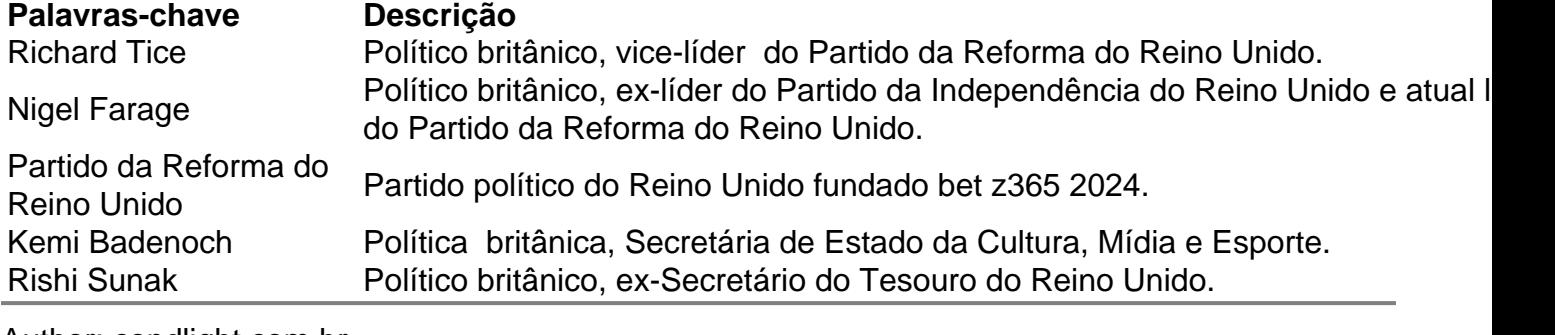

Author: condlight.com.br

Subject: bet z365

Keywords: bet z365

Update: 2024/7/19 3:17:50